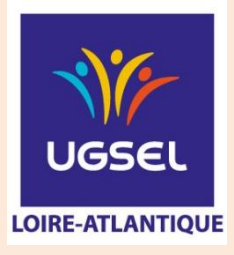

# Départemental Badminton **ÉOUIPES B/M**

- **DATE :** mercredi 27 mars 2024 de 12h30 à 16h45
- **LIEU :** Complexe sportif Pierre de Coubertin Rue Pierre de Coubertin à LEGÉ
- **CATÉGORIES :** B/M

## **Organisation :**

- **Accueil des établissements :** 12h30
- **Début de compétition :** 13h00
- **Fin du tournoi :** 16h45

## **Vérification des joueurs « ELITE » :**

Le championnat PROMOTIONNEL individuel et par équipe est ouvert à tous les joueurs non classés FFBad et aux joueurs classés P12 – P11 – P10 FFBad uniquement.

Le championnat national ELITE individuel et par équipe est ouvert à tous les joueurs.

A la date du 4 janvier 2024, un joueur dont le classement est égal ou supérieur à D9 dans l'une des 3 disciplines (simple, double ou double mixte) intégrera le championnat élite.

Pour l'année scolaire 2023/2024, le classement fédéral pris en compte pour déterminer l'appartenance du joueur au championnat Elite ou Promo est celui du 4 Janvier 2024.

Pour vérification des joueurs classés sur l'année en cours, vous pouvez consulter :

- L'application [FFBad \(GOOGLE\)](https://play.google.com/store/apps/details?id=org.ffbad.android&hl=fr&gl=US&pli=1) = lien de téléchargement
- L'application [FFBad \(APPLE\)](https://apps.apple.com/fr/app/ffbad/id1125831797) = lien de téléchargement
- Le sit[e FFBAD POONA](https://poona.ffbad.org/)

## **Inscriptions :**

**Les inscriptions sur USPORT sont obligatoires pour les joueurs PROMO & ÉLITE.** *ATTENTION* **: Aucune inscription ne sera acceptée le jour de la compétition**.

Date limite d'inscription : jeudi 21 mars 2024 à 23h00.

# **Gestion de la compétition :**

En fonction des engagements, les matchs seront organisés soit sous forme d'un championnat, soit via des tableaux de rotation pour chaque catégorie.

Gestion des tableaux à définir sur place.

## **Juges et feuilles de score :**

### ☻ **Les élèves qui ne jouent pas arbitrent les rencontres** ☻

Nous vous remercions de présenter les feuilles de score à vos joueurs afin qu'ils aient connaissance de cet outil avant le début de la compétition. En effet, le remplissage de ces feuilles peut parfois s'avérer complexe.

Un exemple de feuille de score se trouve à suivre de cette circulaire et est également en ligne sur notre site internet.

### **Qualifications pour le régional :**

- ➢ **PROMO** : 1 équipe qualifiée au régional par tranche de 5 engagés lors de la compétition départementale avec un maximum de 3 équipes qualifiées.
- ➢ **ÉLITE** : Toutes les équipes sont qualifiées pour le championnat régional sous réserve d'engagement lors du départemental.

### **DATE : mercredi 10 avril 2024 – Lieu à préciser**

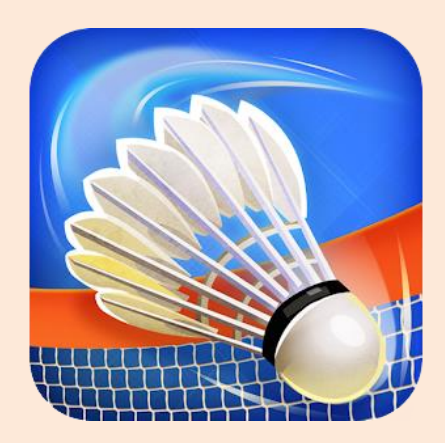

### BADMINTON - FEUILLE DE MATCH **ÉQUIPE**

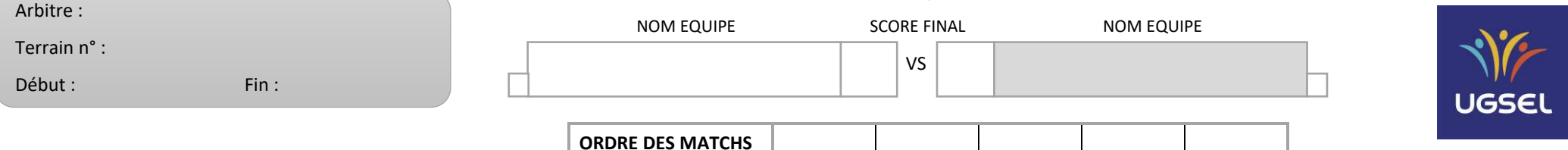

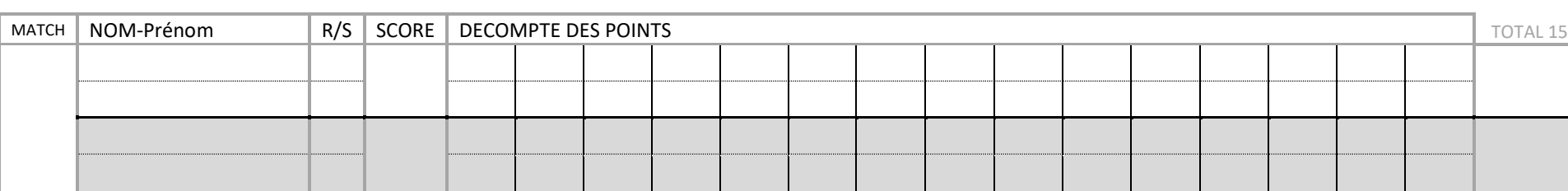

TOTAL 30

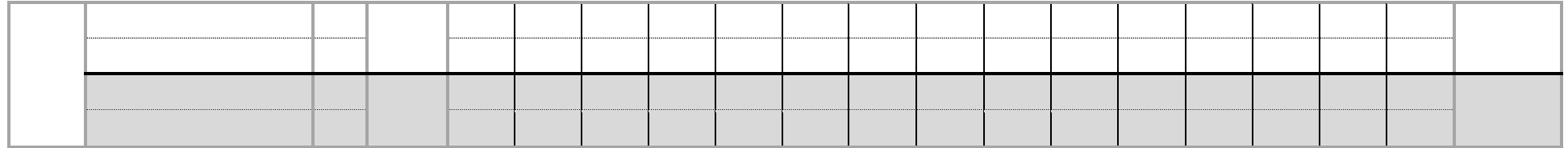

TOTAL 45

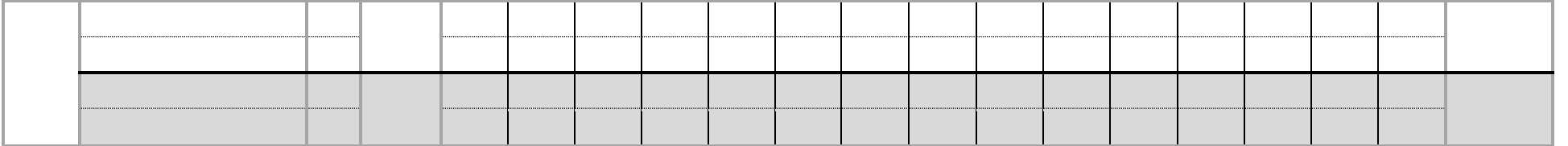

TOTAL 60

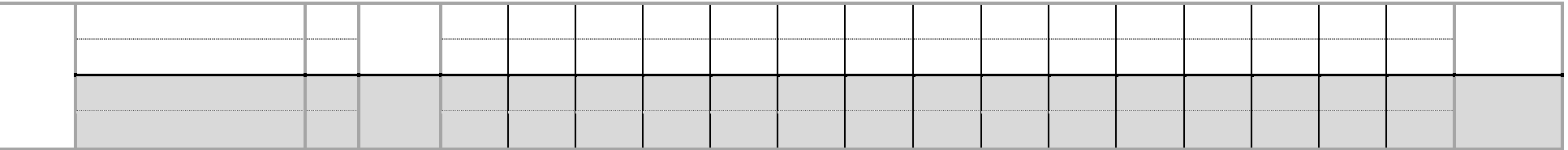

TOTAL 75

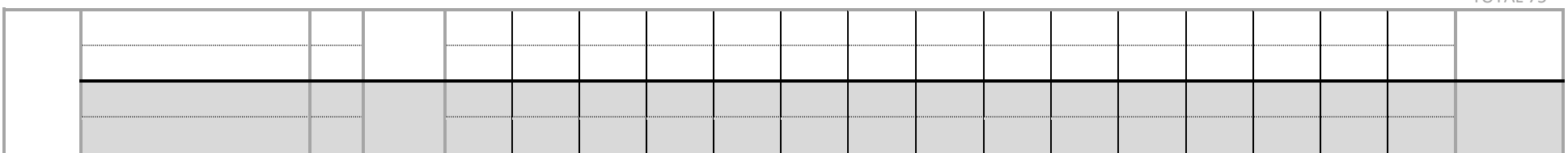

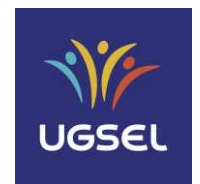

#### RAPPEL DE QUELQUES POINTS DE RÈGLEMENT (en date de juin 21) PAR ÉQUIPE

- ➢ Équipe de 4 joueurs dont 2 filles et 2 garçons, 2 matchs par personne.
- ➢ Rencontre constituée de 5 matchs (SD, SH, DD, DH, DM) de 15 points chacun (points additionnés des 2 équipes).
- ➢ Chaque match débute dans la continuité des points du match précédent en respectant l'équipe au service et le côté pair ou impair.
- ➢ L'équipe ayant 38 points a gagné la rencontre.

#### RÔLE DE L'ARBITRE

- > Effectuer le tirage au sort de l'ordre des matchs : équipe qui gagne choisit le 1<sup>er</sup> match, l'autre équipe choisit le 2<sup>e</sup>, puis ainsi de suite.
- ➢ Tirage au sort de l'équipe du service.
- ➢ Remplir lisiblement la feuille.
- ➢ Ne pas oublier de signer et compléter le score.
- ➢ Pour une confirmation du résultat, **entourer l'équipe gagnante.**